## Описание форматов обмена контроллера

## 1. События контроллера

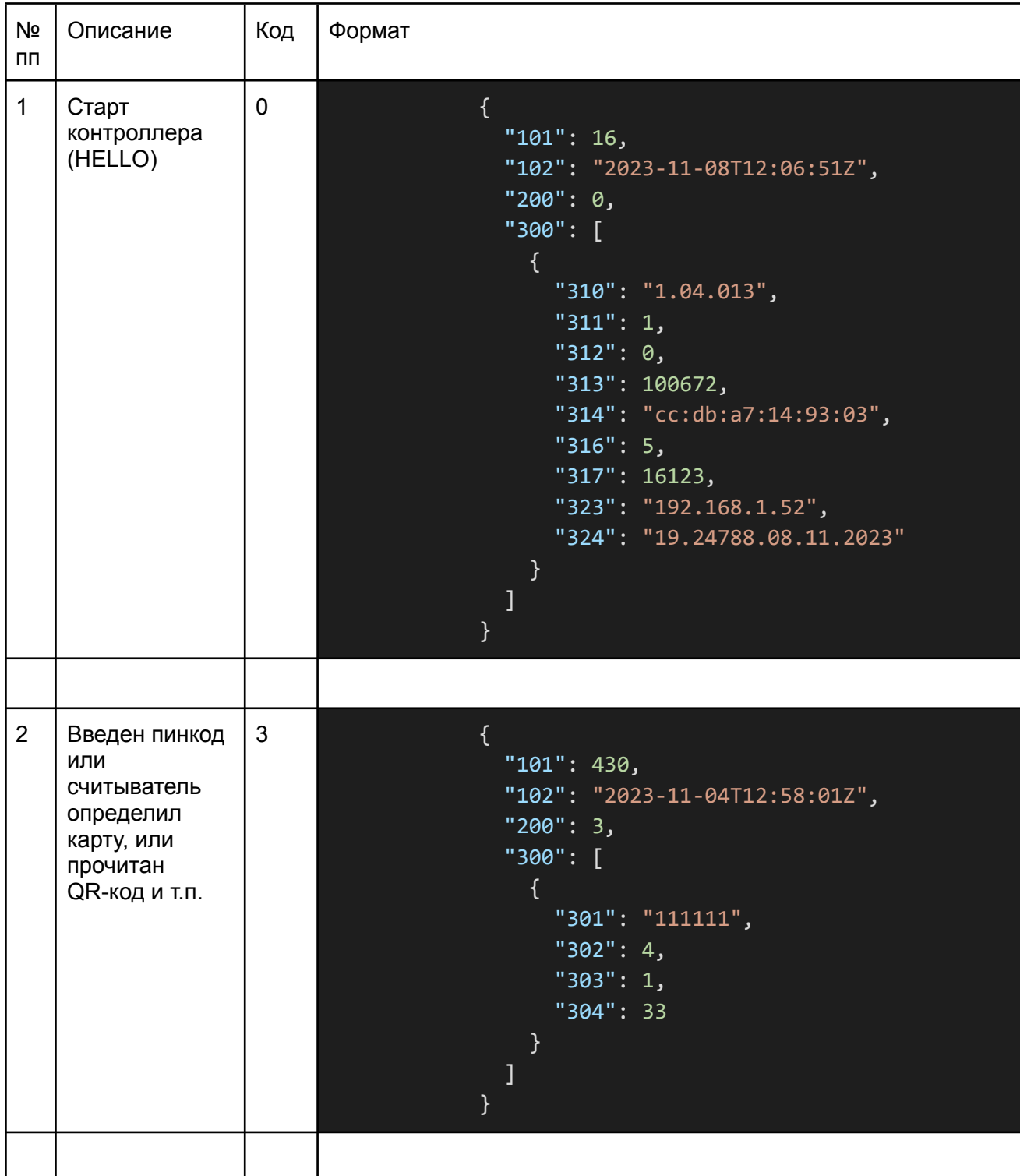

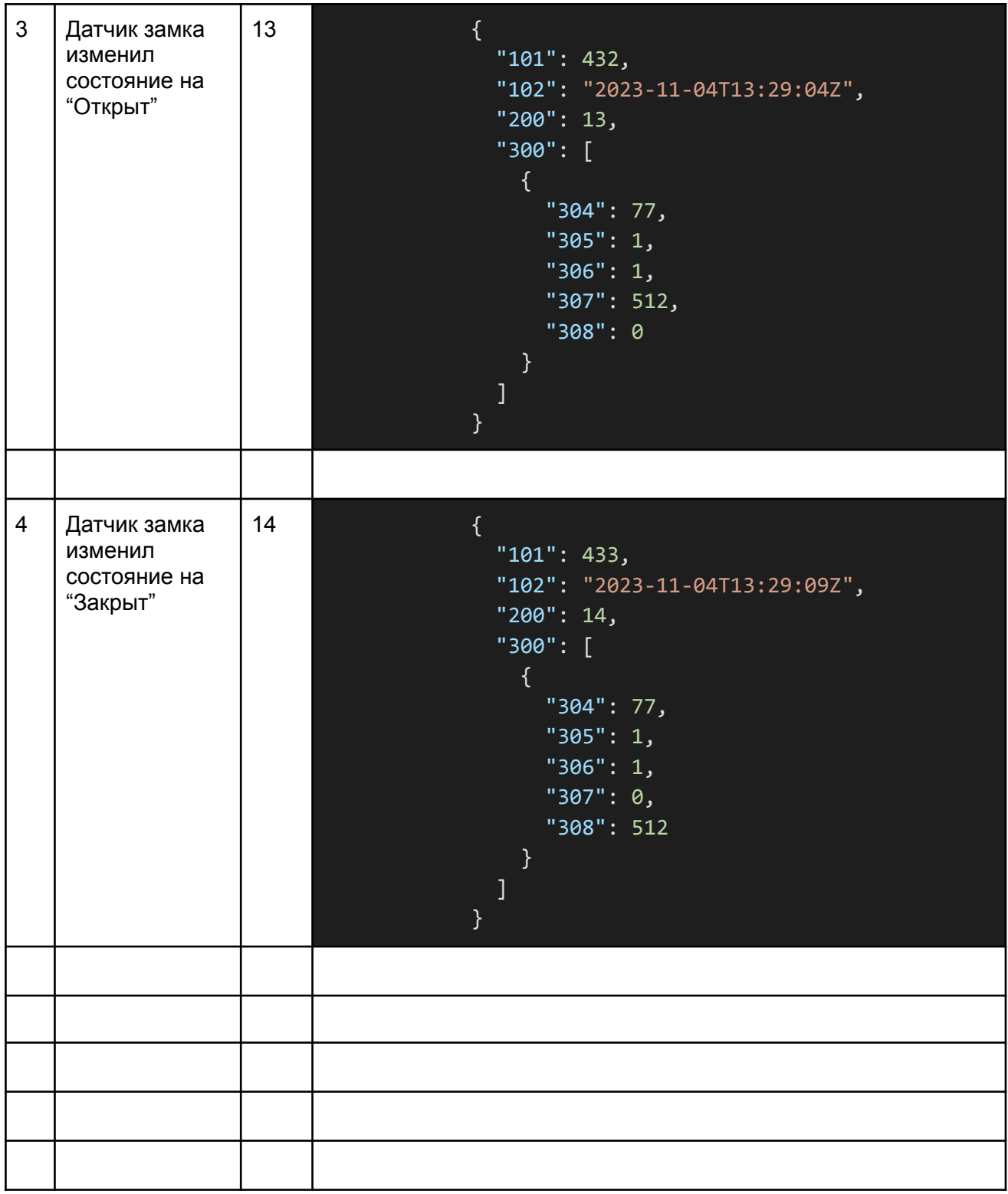

## 2. Команды запроса данных

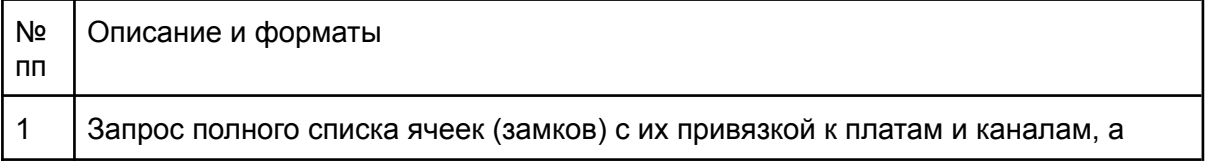

```
также статусом (открыт/закрыт)
    {"tp":20,"dt":[{"mt":4}]}
    Ответ (серия сообщений с постраничным списком):
                 {
                   "101": 424,
                   "102": "2023-11-04T09:03:58Z",
                   "200": 4,
                   "300": [
                     {
                       "318": 0,
                       "319": 1,
                       "320": [
                         {
                           "304": 1,
                           "305": 0,
                           "306": 1,
                           "321": 1
                         },
                         {
                           "304": 77,
                           "305": 1,
                           "306": 1,
                           "321": 1
                         }
                      ]
                    }
                   ]
                 }
2 Запрос списка идентификаторов (карт), привязанных к замку (ячейке).
    Параметры в запросе:
    cl : номер (идентификатор) ячейки.
    {"tp":20,"dt":[{"mt":25,"cl":1}]}
    Ответ:
                 {
                   "101": 428,
                   "102": "2023-11-04T12:24:44Z",
                   "200": 25,
                   "300": [
                     {
```
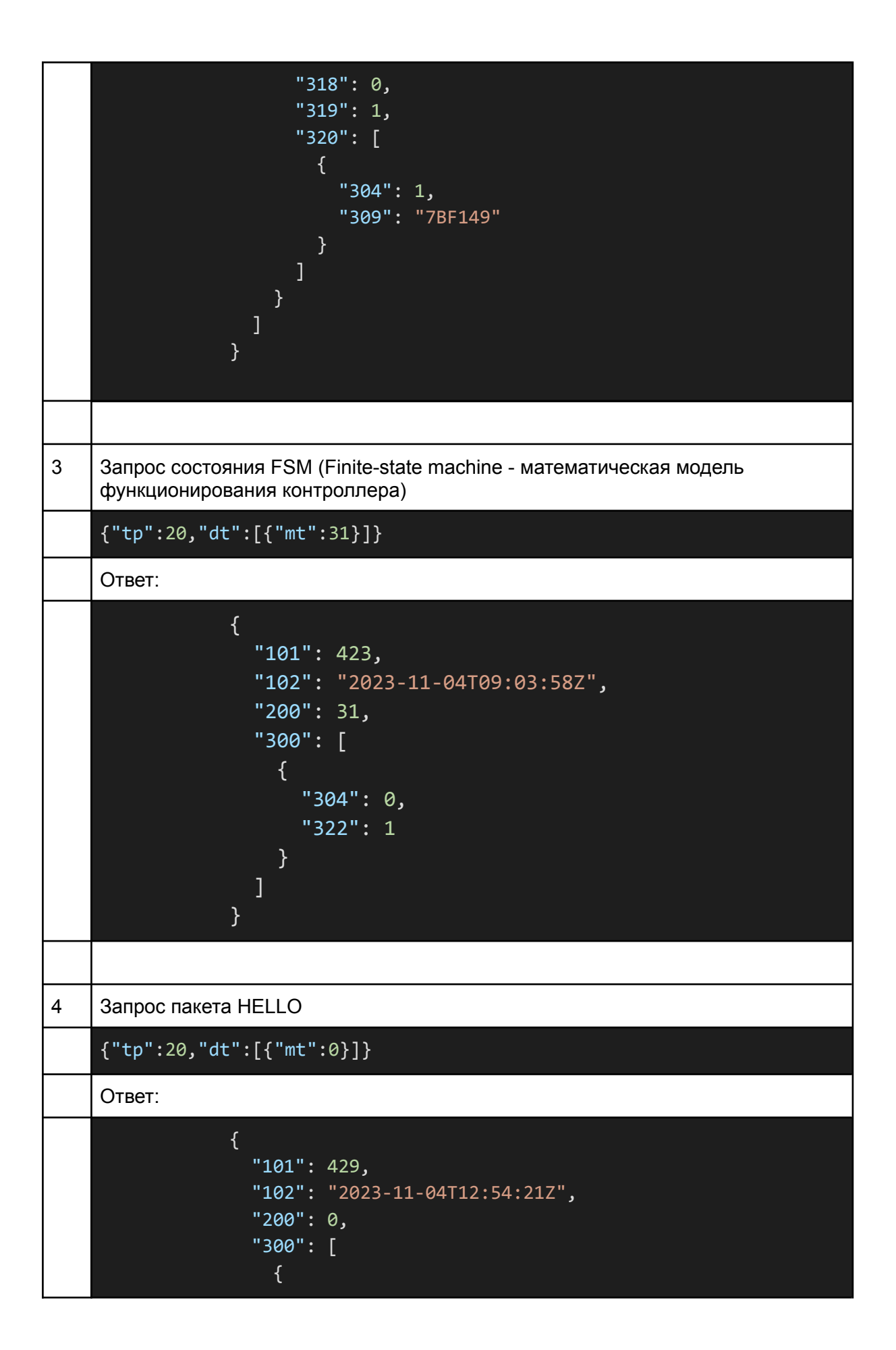

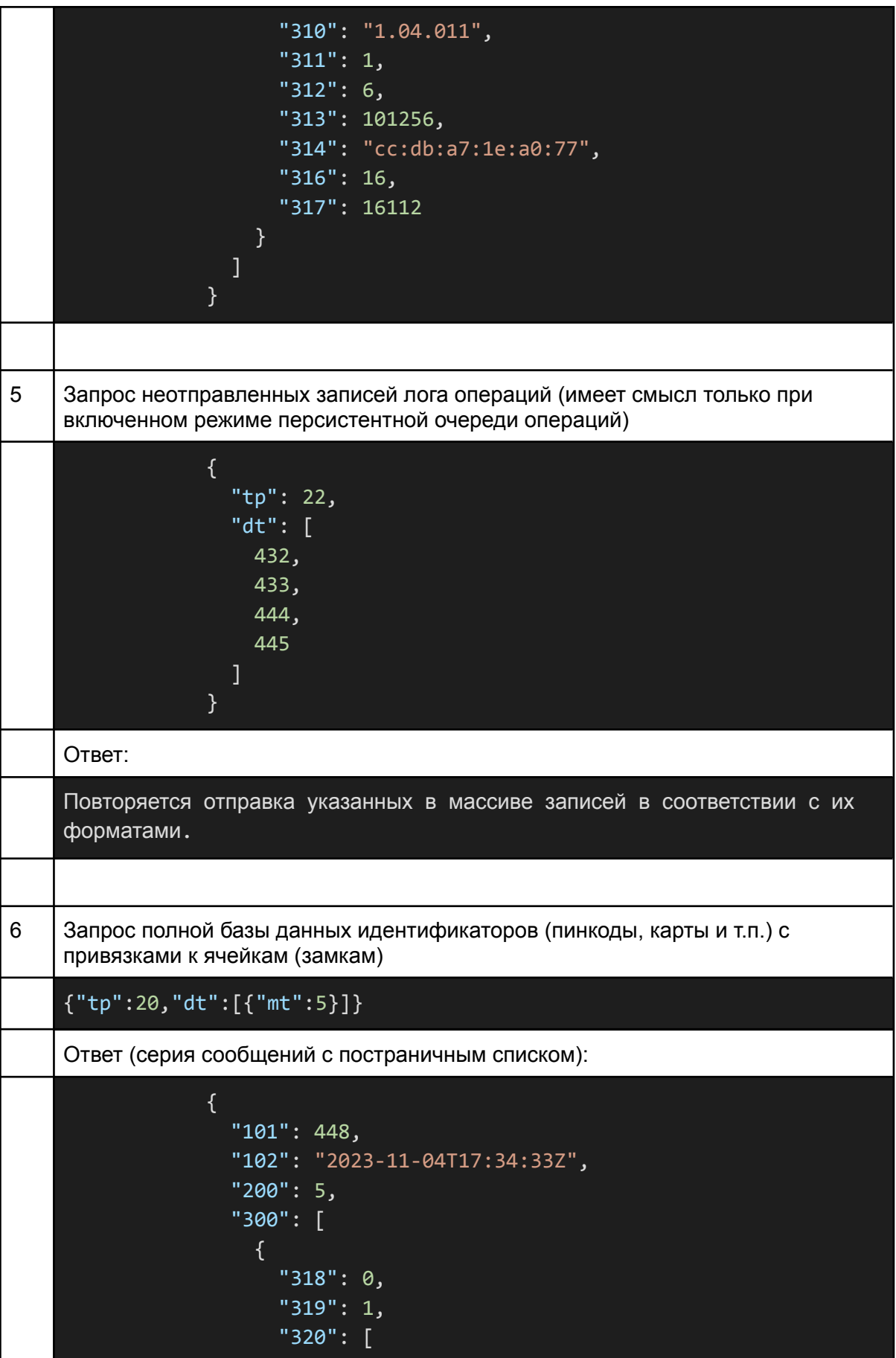

```
{
                            "304": 1,
                            "309": "7BF149"
                          },
                          \overline{\mathcal{L}}"304": 2,
                            "309": "AC0E60"
                           },
                           {
                            "304": 3,
                            "309": "50B649"
                          },
                          {
                             "304": 101,
                            "309": "4D4C92"
                          },
                          {
                            "304": 77,
                            "309": "67C742"
                          },
                          {
                            "304": 33,
                            "309": "111111"
                          }
                        ]
                      }
                    ]
                  }
7 Запрос состояния датчиков замковых плат
    {"tp":20,"dt":[{"mt":2}]}
     Ответ:
                 {
                    "101": 510,
                    "102": "2023-11-05T14:08:42Z",
                    "200": 2,
                    "300": [
                      {
                        "305": 0,
                       "315": 18945
                      },
                      {
```
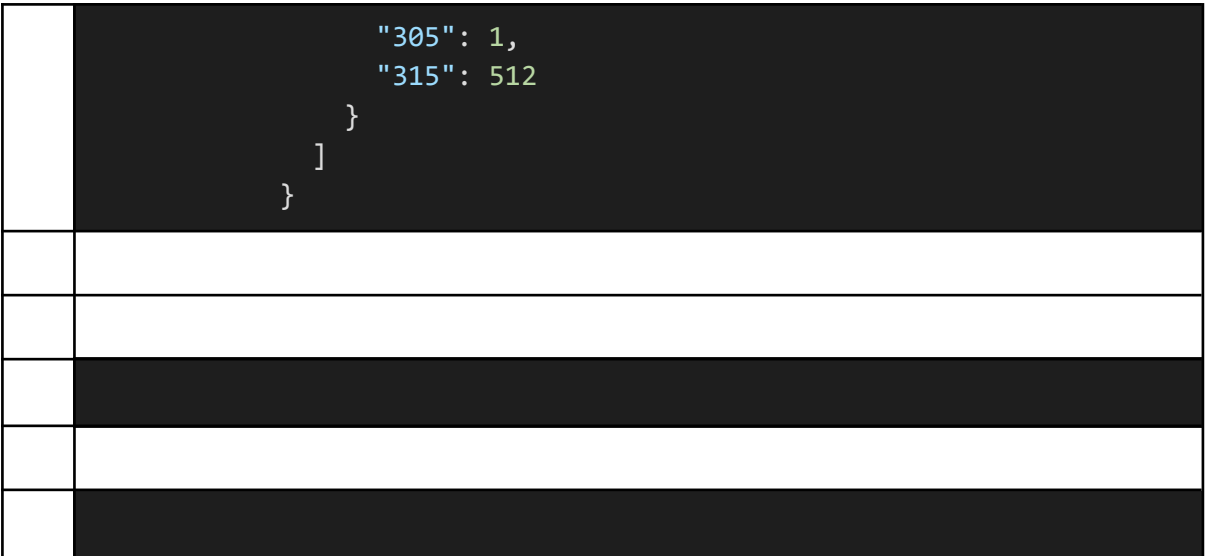

3. Команды действий

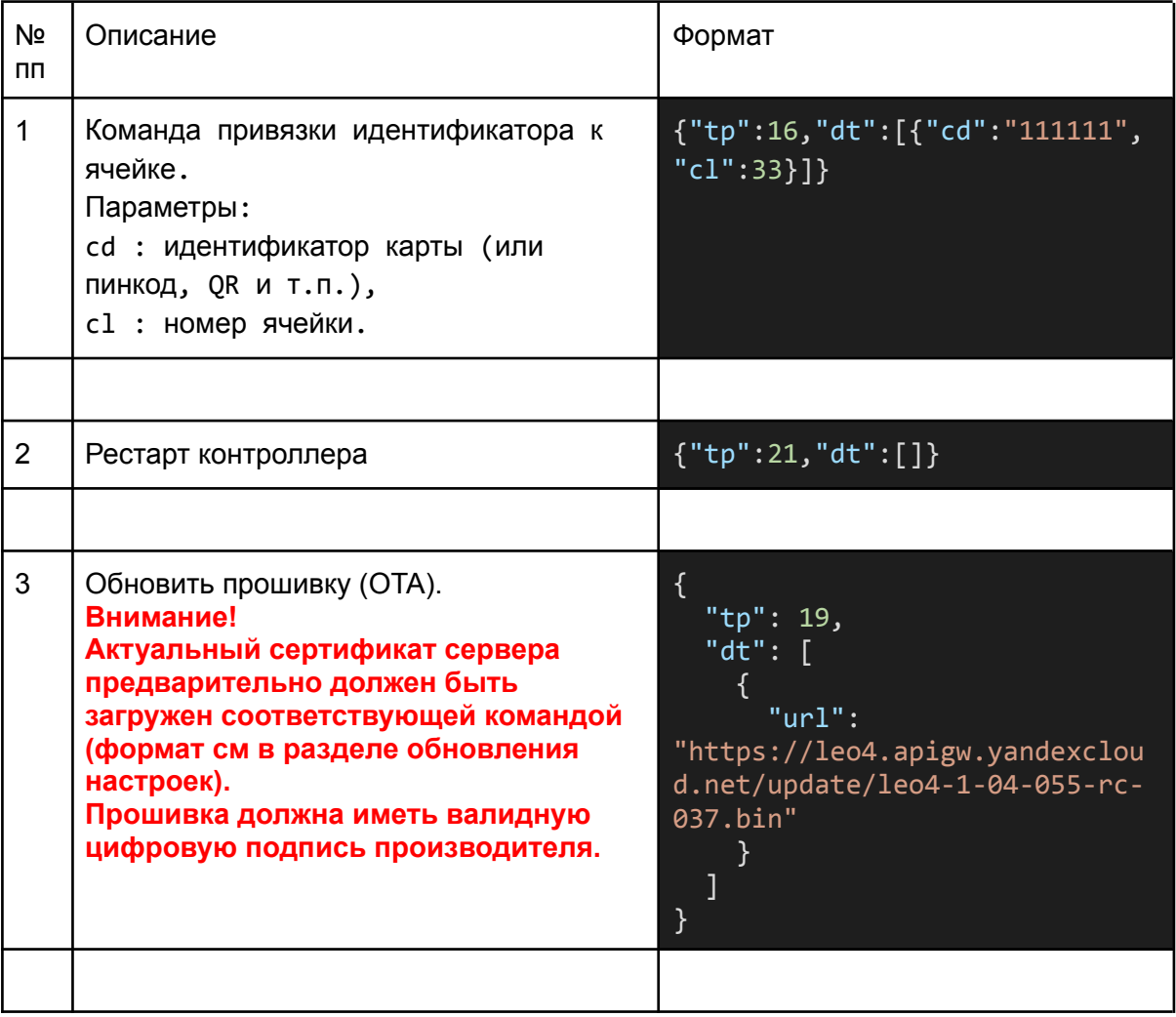

4. Обновления настроек

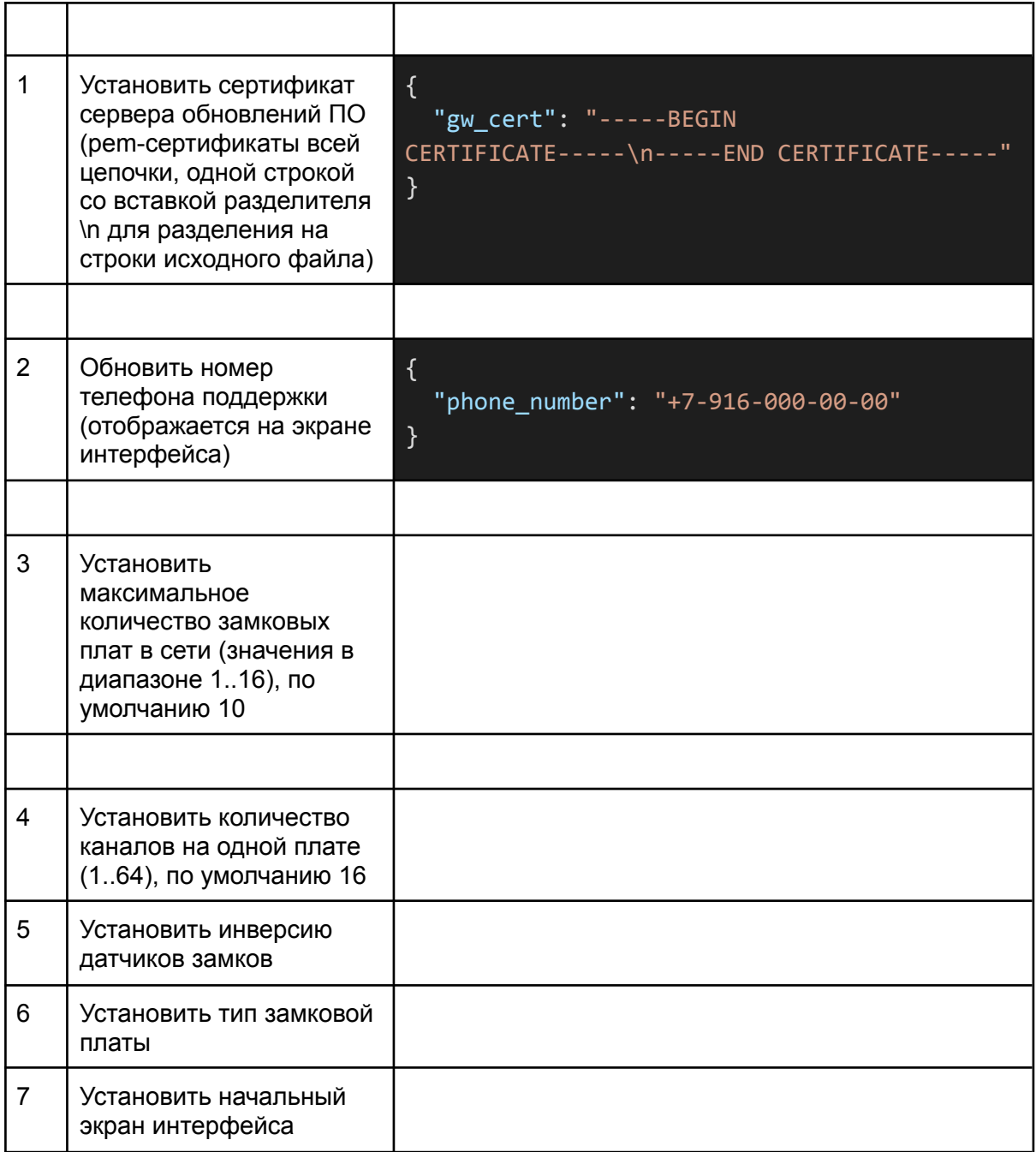